利用にあたっての注意事項

学内での iThenticate の利用には必ず iThenticate ヘルプデスクにて配付されたアカウ ントをお使いください。

ヘルプデスクより配布されたアカウントとは別に、一般利用のアカウントを作成しシス テムを利用しようとすると、「個人利用」となります。

一般の個人申込でのアカウントの作成・利用は、大学では把握していません。自己責任 となりますので、ご注意ください。

iThenticate ログイン画面 <https://app.ithenticate.com/ja/login>

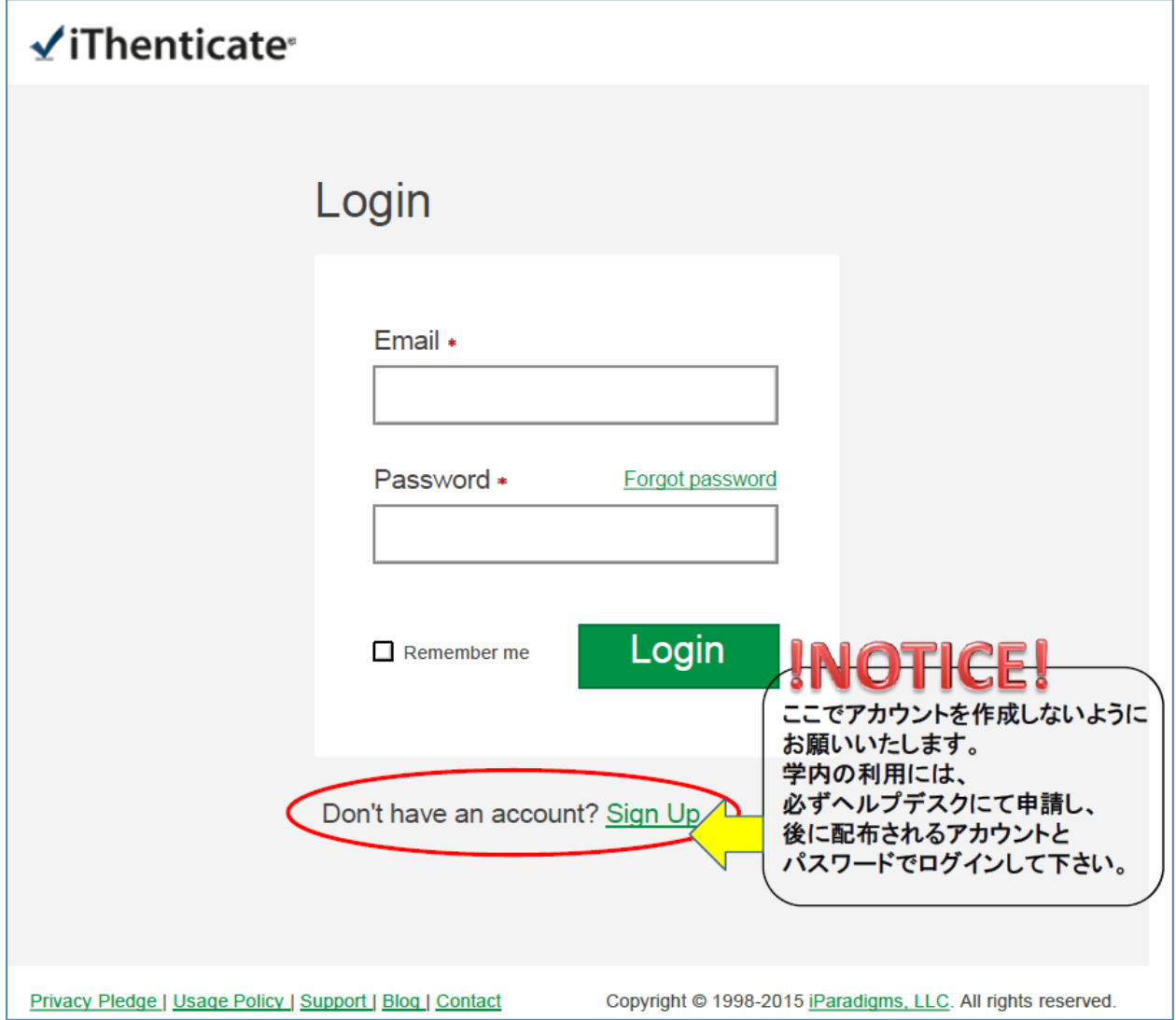